# Synchronization

- **Why?** Examples
- **What?** The Critical Section Problem
- **How?** Software solutions
- Hardware-supported solutions
- The basic synchronization mechanism: Semaphores
- Classical synchronization problems
- Reading: R&R, Ch 14 (and Ch 13)

### Synchronization: Critical Sections & Semaphores

- **Why?** Examples
- **What?** The Critical Section Problem
- **How?** Software solutions
- Hardware-supported solutions
- The basic synchronization mechanism: Semaphores
- Classical synchronization problems

# The Critical Section Problem: Example 1

```
char out; 
 input(in, keyboard); 
void echo() { 
  out := in;
   output(out, display); 
}
```
**char** in; */\* shared variables \*/*

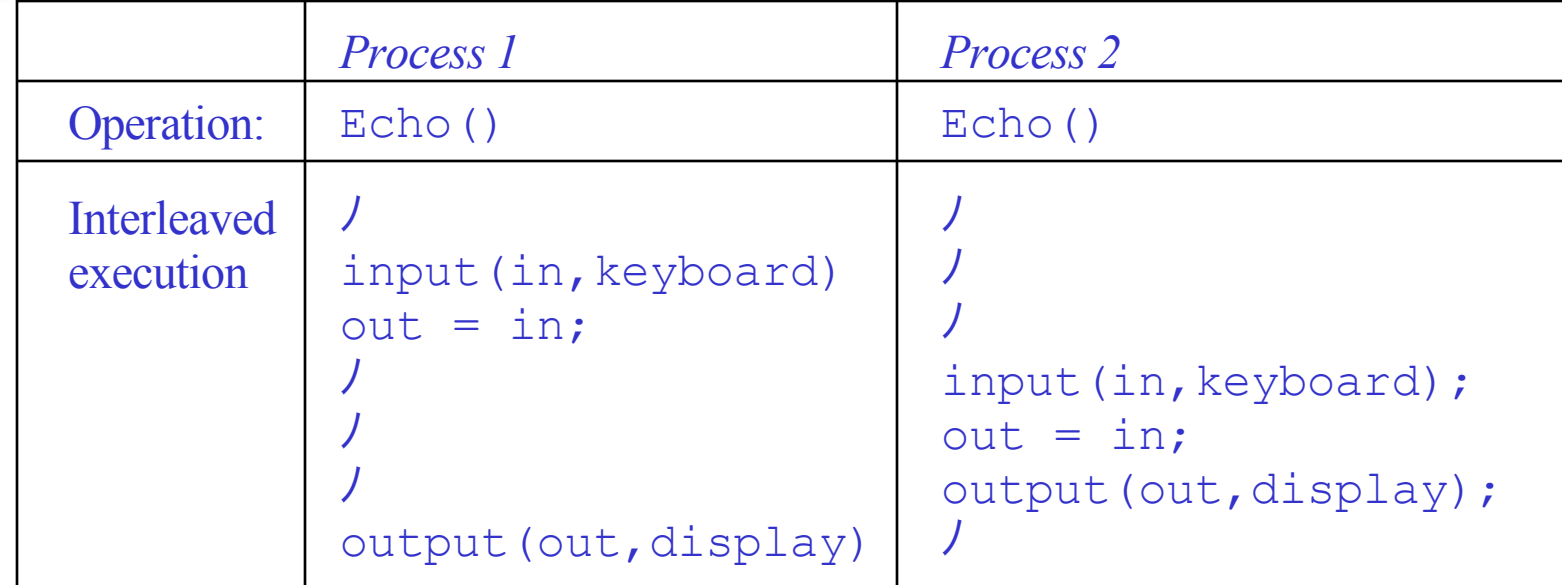

#### **Race condition !**

# The Critical Section Problem: Example 2

Producer-consumer with bounded, shared-memory, buffer.

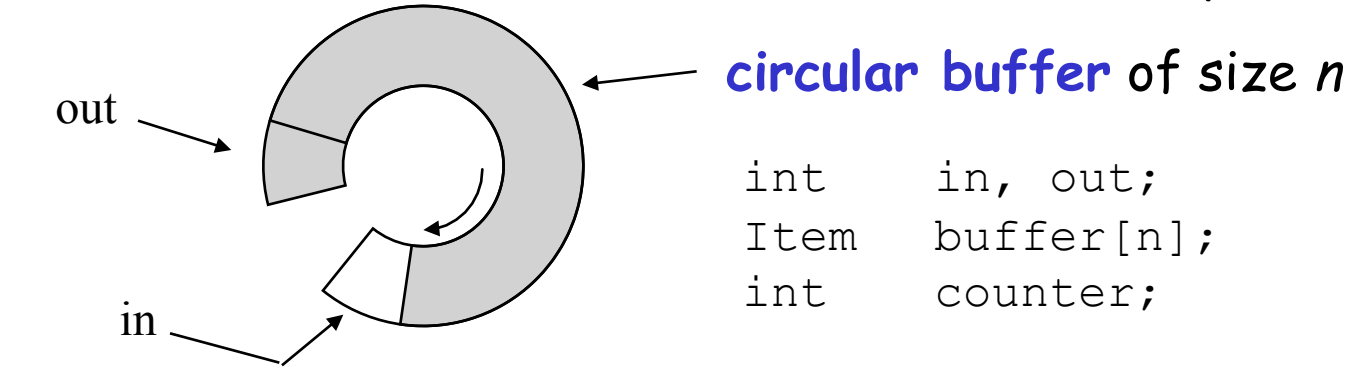

#### **Producer:**

```
void deposit(Item * next) { 
  while (counter == n) no op;
  buffer[in] = next; in = (in+1) MOD n; 
  counter = counter + 1;
}
```
#### **Consumer:**

```
Item * remove() { 
  while (counter == 0) no op;
  next = buffer[out]; out = (out+1) MOD n; 
  counter = counter - 1;
   return next; 
}
```
# This Implementation is not Correct!

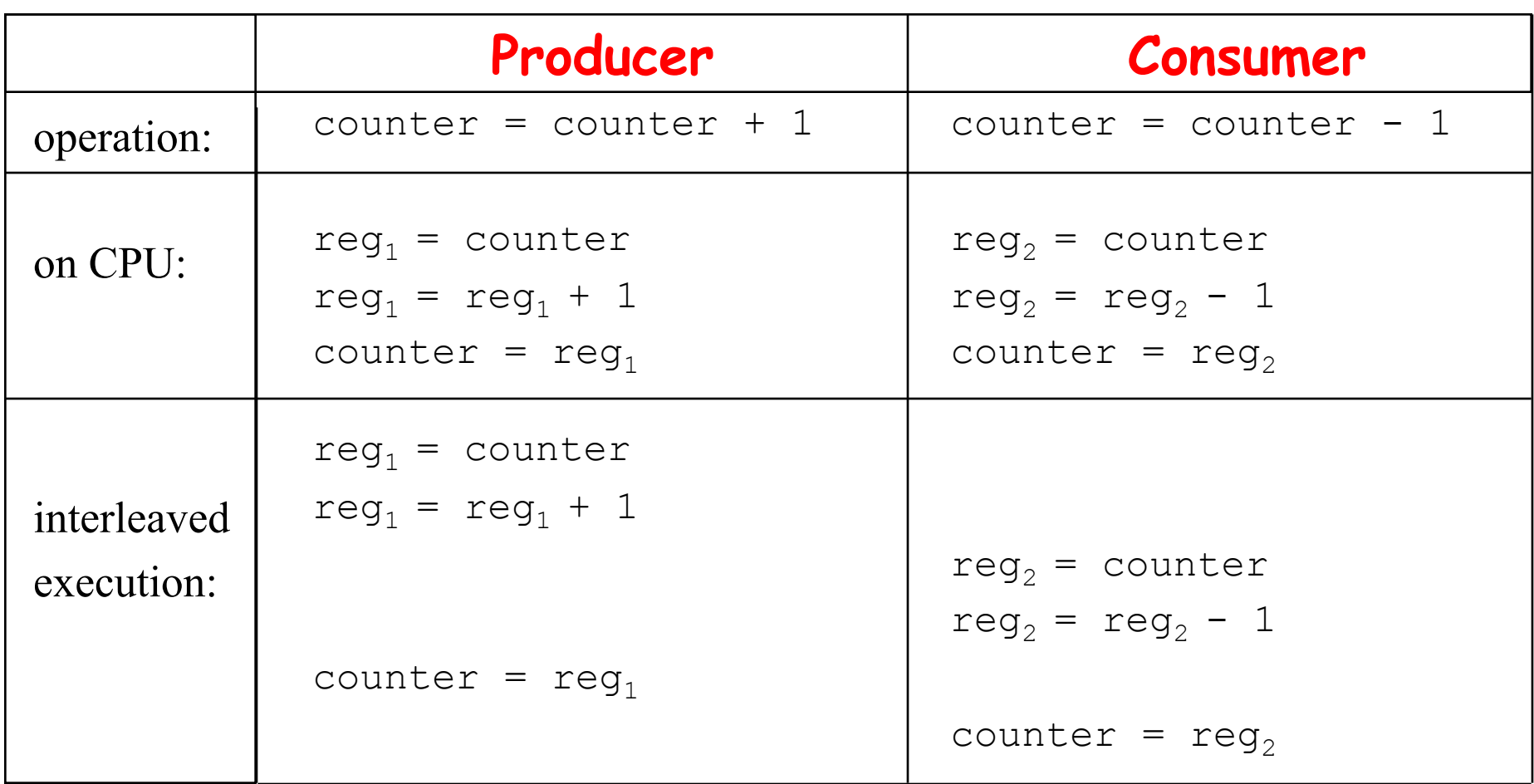

#### • **Race condition!**

• Need to ensure that only one process can manipulate variable counter at a time : **synchronization**.

# Critical Section Problem: Example 3

#### Insertion of an element into a list.

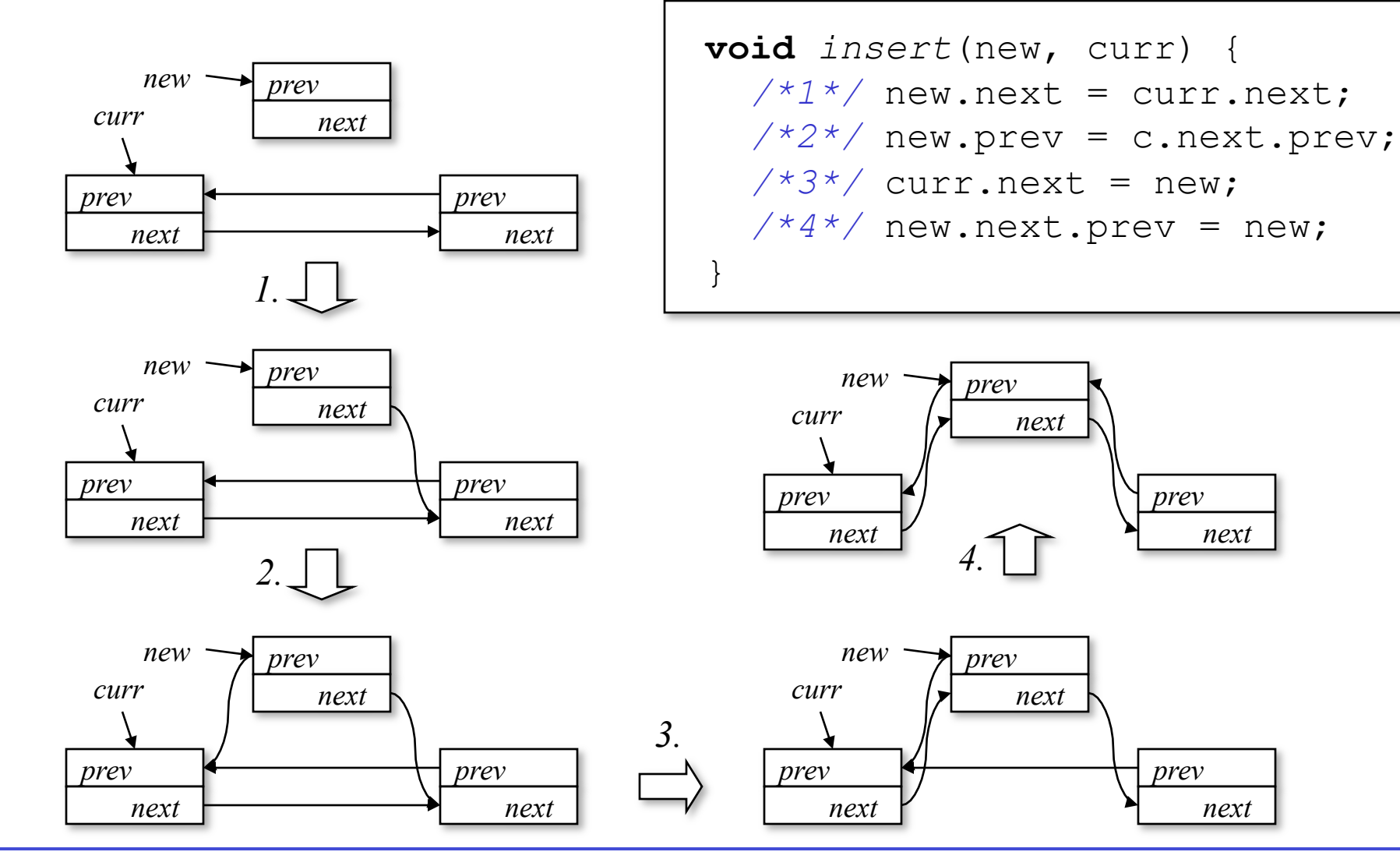

# Interleaved Execution causes Errors!

```
new1.next = curr.next; 
new1.prev = c.next.prev; 
… 
… 
… 
… 
curr.next = new1;
new1ext.prev = new1; 
Process 1 
                                   … 
                                   … 
                                   new2.next = curr.next; 
                                   new2.prev = c.next.prev; 
                                   curr.next = new2;new2.next.prev = new2;… 
                                   … 
                                  Process 2
```
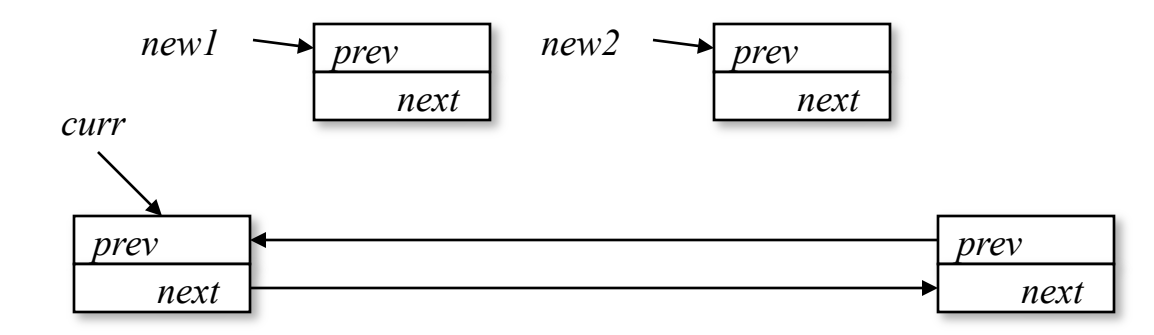

• Must guarantee mutually exclusive access to list data structure!

# Synchronization

- **Why?** Examples
- **What?** The Critical Section Problem
- **How?** Software solutions
- Hardware-supported solutions
- The basic synchronization mechanism: Semaphores
- Classical synchronization problems

# Critical Sections

- Execution of critical section by processes must be mutually exclusive.
- Typically due to manipulation of shared variables.
- Need protocol to enforce mutual exclusion.

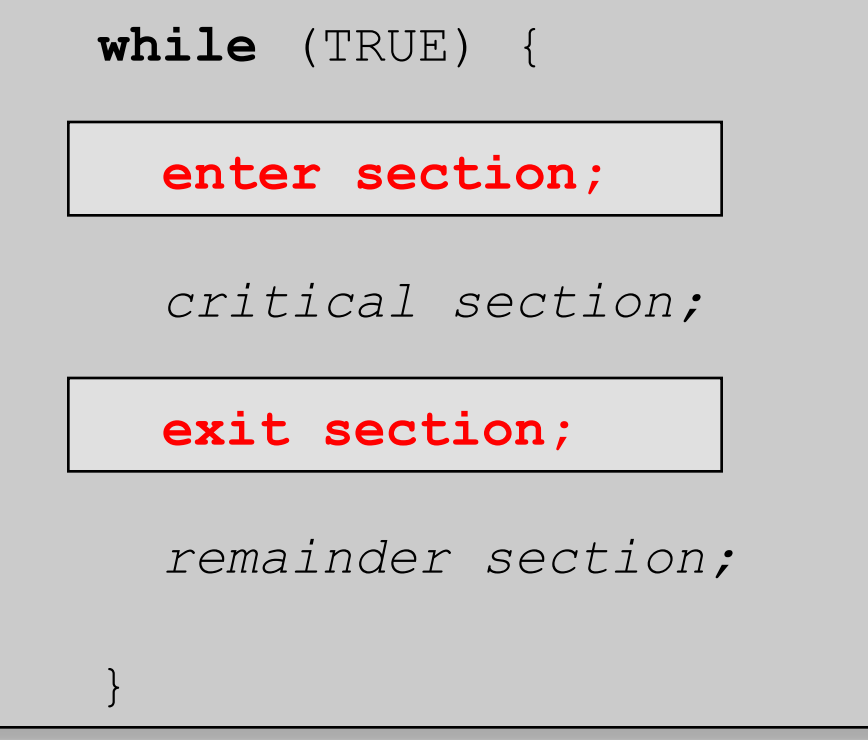

### Criteria for a Solution of the C.S. Problem

- 1. Only one process at a time can enter the critical section.
- 2. A process that halts in non-critical section cannot prevent other processes from entering the critical section.
- 3. A process requesting to enter a critical section should not be delayed indefinitely.
- 4. When no process is in a critical section, any process that requests to enter the critical section should be permitted to enter without delay.
- 5. Make no assumptions about the relative speed of processors (or their number).
- 6. A process remains within a critical section for a finite time only.

# Synchronization

- **Why?** Examples
- **What?** The Critical Section Problem
- **How?** Software solutions
- Hardware-supported solutions
- The basic synchronization mechanism: Semaphores
- Classical synchronization problems

# A (Wrong) Solution to the C.S. Problem

- Two processes  $P_0$  and  $P_1$
- **int** turn;  $\prime^*$  turn ==  $i : P_i$  is allowed to enter c.s.  $*/$

```
Pi: while (TRUE) { 
    while (turn != i) no op;
      critical section; 
     turn = j;
      remainder section;
 }
```
### Another Wrong Solution

**bool** flag[2]; /\* initialize to FALSE \*/  $\sqrt{\alpha}$  flag[i] == TRUE :  $P$ <sub>i</sub> intends to enter c.s.\*/

```
Pi: while (TRUE) { 
     while (flag[j]) no_op; 
    flag[i] = TRUE; critical section;
    flag[i] = FALSE; remainder section;
 }
```
### Yet Another Wrong Solution

**bool** flag[2]; /\* initialize to FALSE \*/  $\sqrt{\alpha}$  flag[i] == TRUE :  $P$ <sub>i</sub> intends to enter c.s.\*/

```
while (TRUE) { 
  flag[i] = TRUE;while (flag[j]) no op;
   critical section;
  flag[i] = FALSE; remainder section;
}
```
### A Combined Solution (Petersen)

**int** turn; **bool** flag[2]; /\* initialize to FALSE \*/

```
while (TRUE) { 
  flag[i] = TRUE;turn = \dot{\eta};
  while (flag[j]) && (turn == j) no op;
   critical section; 
  flag[i] = FALSE; remainder section; 
}
```
# Synchronization

- **Why?** Examples
- **What?** The Critical Section Problem
- **How?** Software solutions
- Hardware-supported solutions
- The basic synchronization mechanism: Semaphores
- Classical synchronization problems

# Hardware Support For Synchronization

- **Disallow interrupts** 
	- simplicity
	- widely used
	- problem: interrupt service latency
	- problem: what about multiprocessors?
- **Atomic** operations:
	- Operations that check and modify memory areas in a single step (i.e. operation can not be interrupted)
	- **Test-And-Set**
	- **Exchange, Swap, Compare-And-Swap**

### Test-And-Set

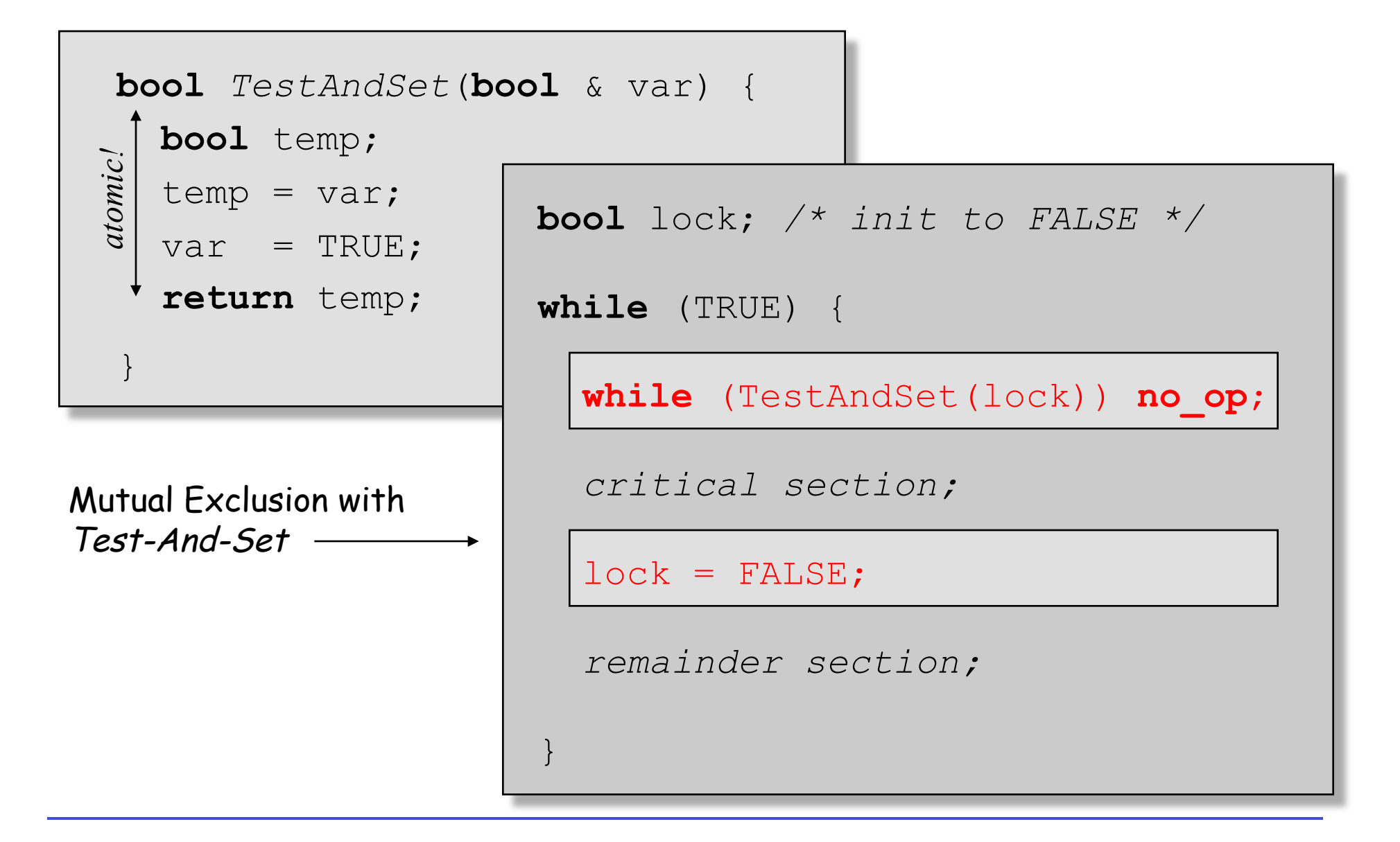

# Exchange (Swap)

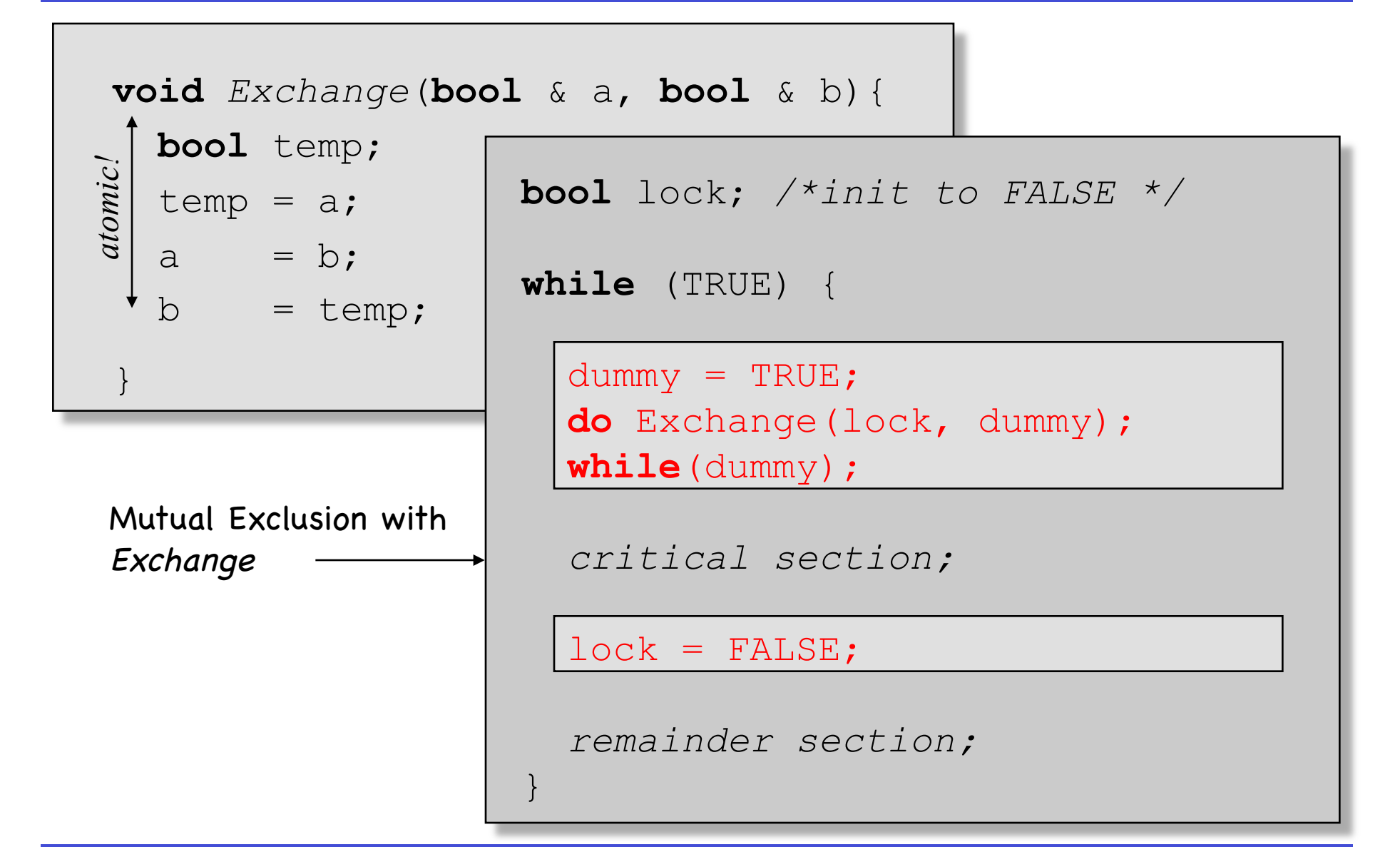

### Compare-And-Swap

```
bool Compare&Swap (Type * x, Type old, Type new) { 
       if *x == old {*_{X} = new;
} atomic! atomic!
              return TRUE; 
       } else { 
              return FALSE 
       }
```
### Some Fun with Compare-and-Swap: Lock-Free Concurrent Data Structures

Example: **Shared Stack** 

PUSH element **C** onto stack:

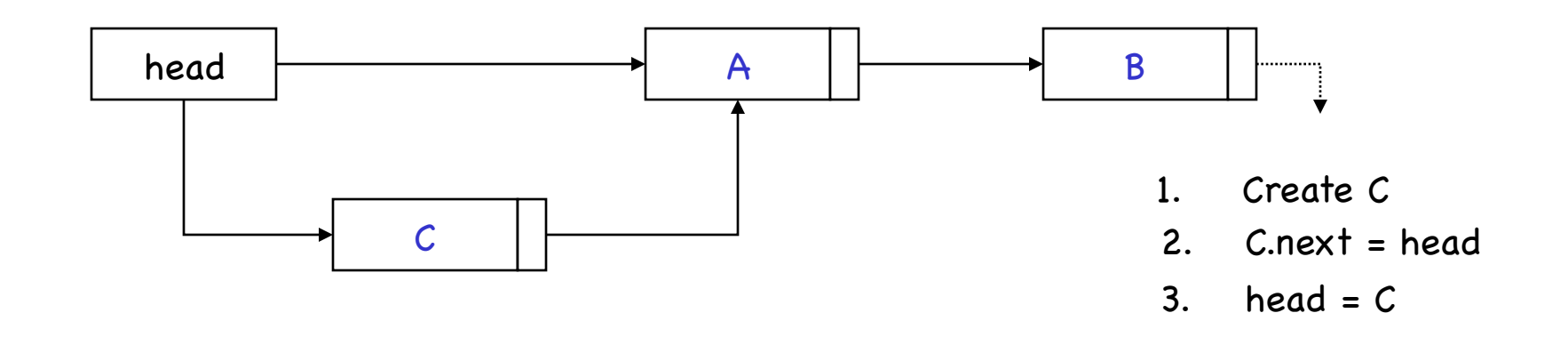

### Some Fun with Compare-and-Swap: Lock-Free Concurrent Data Structures

Example: **Shared Stack** 

PUSH element **C** onto stack: What can go wrong?!

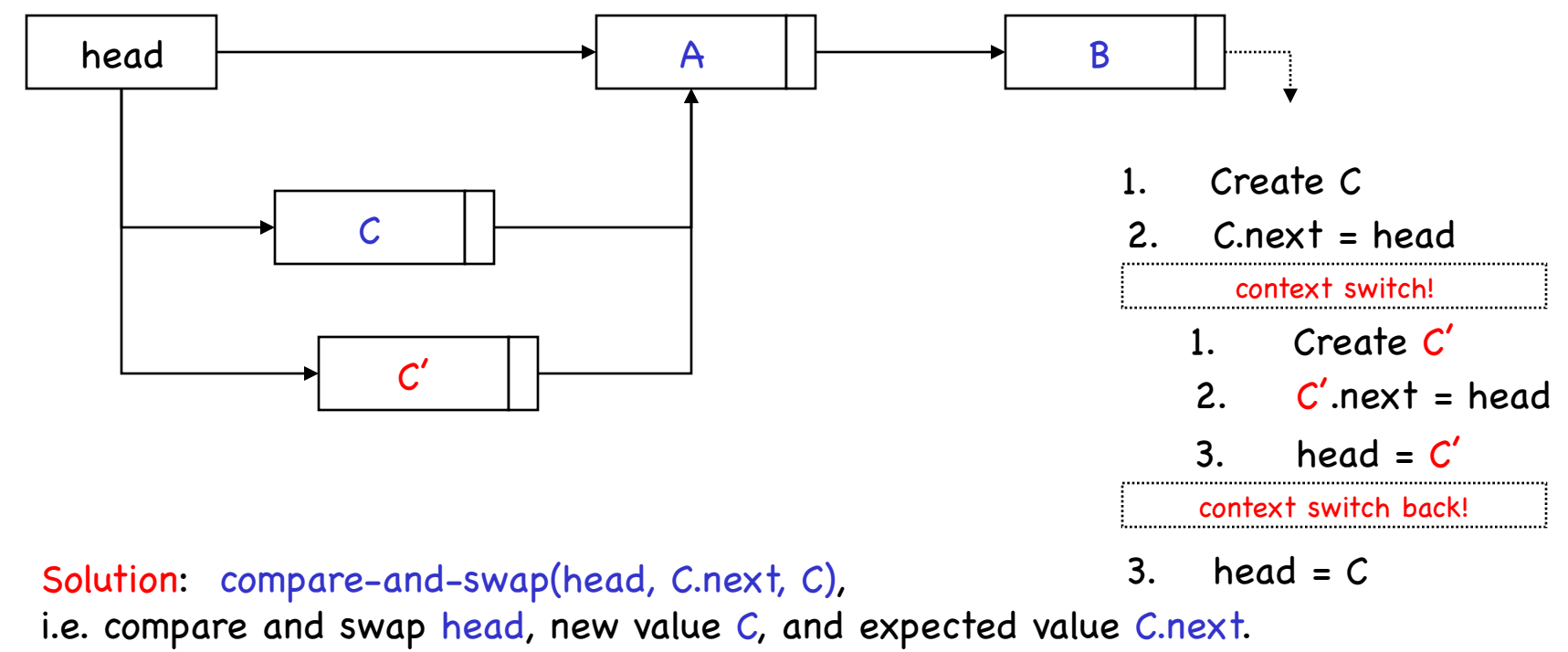

If fails, go back to step 2.

# Simple Locking in POSIX: Mutex Locks

#include <pthread.h>

int **pthread mutex\_init**( ) pthread mutex t \* restrict mutex, const pthread mutexattr t \* restrict attr);

pthread mutex t mutex = PTHREAD MUTEX\_INITIALIZER;

EAGAIN: System lacks non-memory resources to initialize \*mutex ENOMEM: System lacks memory resources to initialize \*mutex EPERM: Caller does not have appropriate privileges

int **pthread mutex destroy**(pthread mutex t \*mutex);

int **pthread mutex lock** (pthread mutex t \*mutex);

int **pthread mutex trylock**(pthread mutex t \*mutex);

int **pthread mutex unlock** (pthread mutex t \*mutex);

EINVAL: mutex configured with priority-ceiling on, and caller's priority is higher than mutex's current priority ceiling.

EBUSY: another thread holds the lock (returned to mutex trylock)

# Mutex Locks: Operations

```
pthread mutex t mylock = PTHREAD MUTEX INITIALIZER;
pthread mutex lock(&mylock);
      /* critical section */ 
pthread mutex unlock (&mylock) ;
```
- Use mutex locks to preserve critical sections or obtain exclusive access to resources.
- **Hold mutexes for short periods of time only!**
- "Short periods"?!
	- For example, changes to shared data structures.
- Use **Condition Variables** (see later) when waiting for events!

### Uses for Mutex Locks: Unsafe Library Functions

Def: **Thread-safe** function: Exhibits no race conditions in multithreaded environment.

- Many library functions are not thread-safe!
- Can be made thread-safe with mutexes.

```
#include <pthread.h> 
#include <stdlib.h> 
int randsafe(int * result) { 
    static pthread mutex t lock = PTHREAD MUTEX INITIALIZER;
     int error; 
     if (error = pthread_mutex_lock(&lock)) 
         return error; 
     *result = rand(); 
     return pthread_mutex_unlock(&lock); 
}
```
# Synchronization

- **Why?** Examples
- **What?** The Critical Section Problem
- **How?** Software solutions
- Hardware-supported solutions
- The basic synchronization mechanism: Semaphores
- Classical synchronization problems

# Semaphores

- Problems with solutions above:
	- Although requirements simple (mutual exclusion), addition to programs complex.
	- Based on busy waiting.

- A Semaphore variable has two operations:
	- **V(Semaphore \* s);**
		- /\* Increment value of **s** by 1 in a single indivisible action. If value is not positive, then a process blocked by a **P** is unblocked\*/
	- **P(Semaphore \* s);** 
		- /\* Decrement value of **s** by 1. If the value becomes negative, the process invoking the **P** operation is blocked. \*/

# Effect of Semaphores

• Synchronization using semaphores:

• Mutual Exclusion with semaphores:

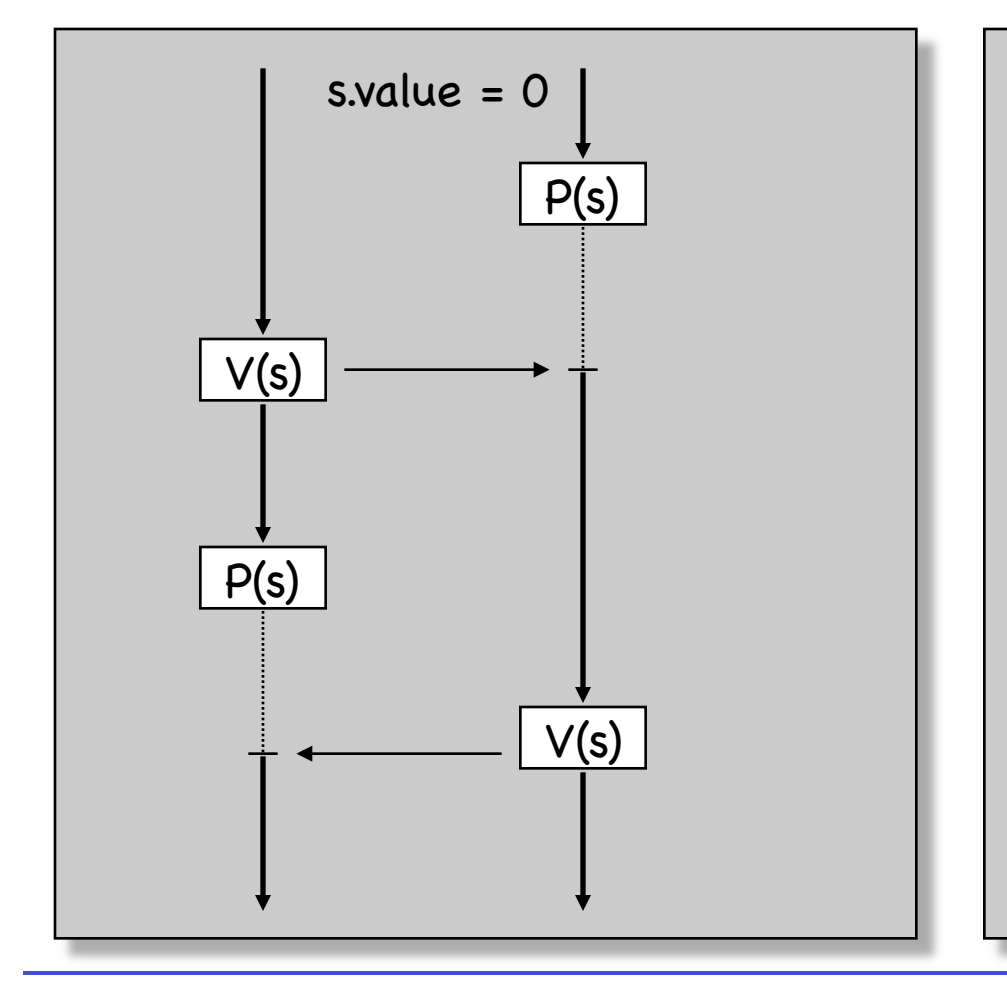

```
Semaphore s(1);
/* init to 1 */
while (TRUE) { 
   s.P(); 
   critical section;
   s.V(); 
   remainder section;
}
```
### Implementation (with busy waiting)

}

}

• Lock ("Mutex"):

}

```
Lock(Mutex * s) { 
  key = FALSE; do exchange(s.value, key); 
   while (key == FALSE); 
} 
Unlock(Mutex * s) { 
   s.value = TRUE;
```
• General Semaphore:

```
Mutex * mutex /*TRUE*/
Mutex * delay /*FALSE*/
```

```
P(Semaphore * s) { 
 Lock(mutex);
```

```
s.value = s.value - 1;
```

```
if (s.value < 0)
```

```
 { Unlock(mutex); Lock(delay); }
```

```
else Unlock(mutex);
```

```
V(Semaphore * s) {
```

```
 Lock(mutex); 
s.value = s.value + 1;if (s.value \le 0) Unlock(delay);
```

```
 Unlock(mutex);
```
### Implementation ("without" busy waiting)

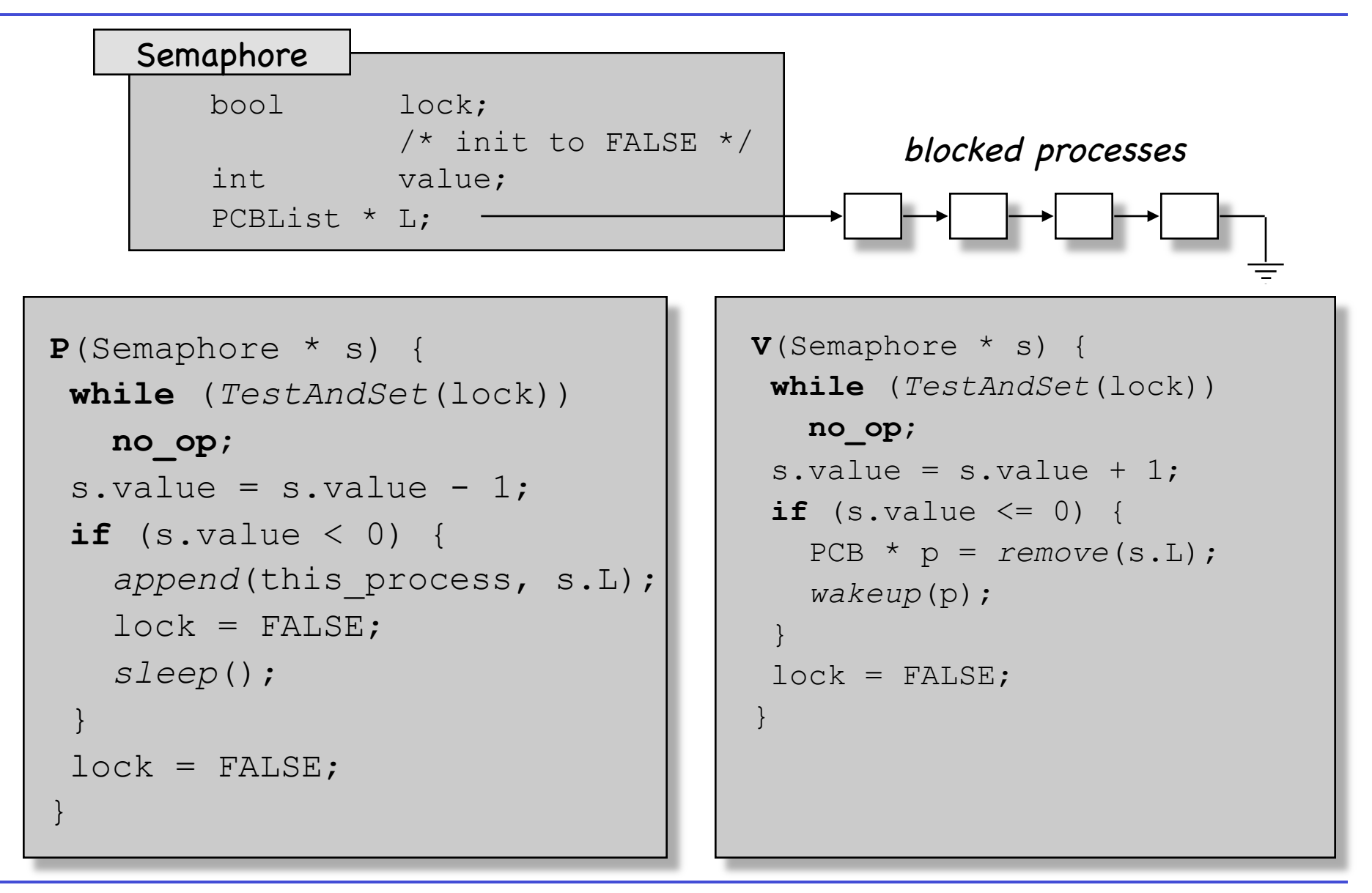

# Semaphores POSIX Style?

• We will talk about this later…

# Synchronization

- **Why?** Examples
- **What?** The Critical Section Problem
- **How?** Software solutions
- Hardware-supported solutions
- The basic synchronization mechanism: Semaphores
- Classical synchronization problems

#### Classical Problems: **Producer-Consumer**

```
Semaphore n(0); \frac{1}{x} initialized to 0 */
Mutex mutex(TRUE); /* initialized to TRUE */
```
#### *Producer:*

```
while (TRUE) {
```

```
 produce item;
```

```
 mutex.P();
```

```
 deposit item;
```

```
 mutex.V(); 
 n.V();
```
}

```
Consumer: 
while (TRUE) { 
   n.P(); 
   mutex.P();
```

```
 remove item;
```

```
 mutex.V();
```
}

*consume item;*

#### Classical Problems:

### **Producer-Consumer with Bounded Buffer**

Semaphore full(0);  $/*$  initialized to 0  $*/$ Semaphore empty(n);  $/*$  initialized to n  $*/$ Mutex mutex;  $\frac{1}{x}$  initialized to TRUE  $\frac{x}{x}$ 

#### *Producer:*

**while** (TRUE) {

*produce item;*

```
 empty.P();
```
 **mutex.P();**  *deposit item;* **mutex.V();** 

**full.V();** 

}

#### *Consumer:*

**while** (TRUE) {

**full.P();** 

 **mutex.P();** *remove item;* **mutex.V();** 

**empty.V();** 

}

*consume item;*

### Classical Problems: **The Barbershop**

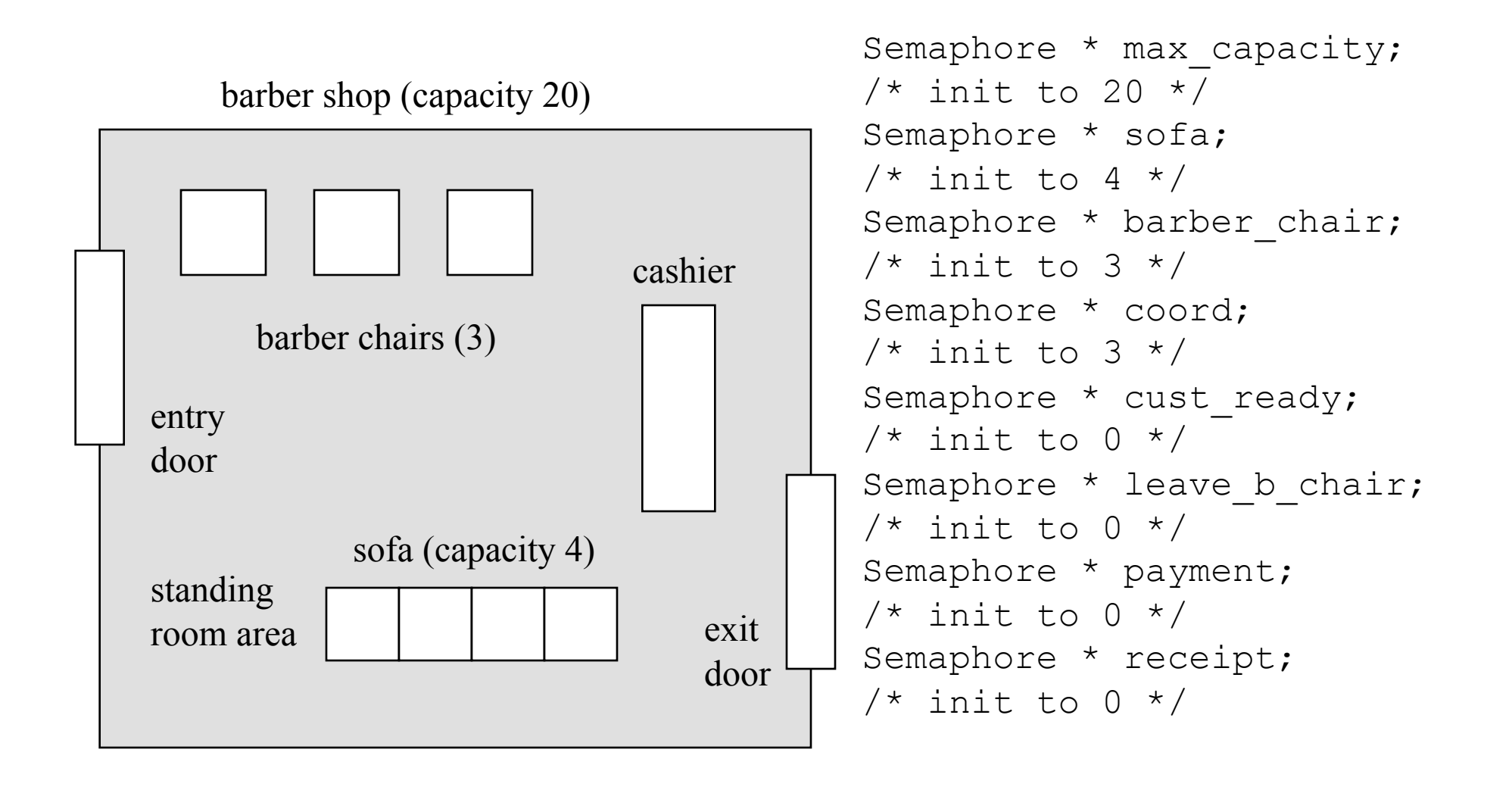

# The Barbershop (cont)

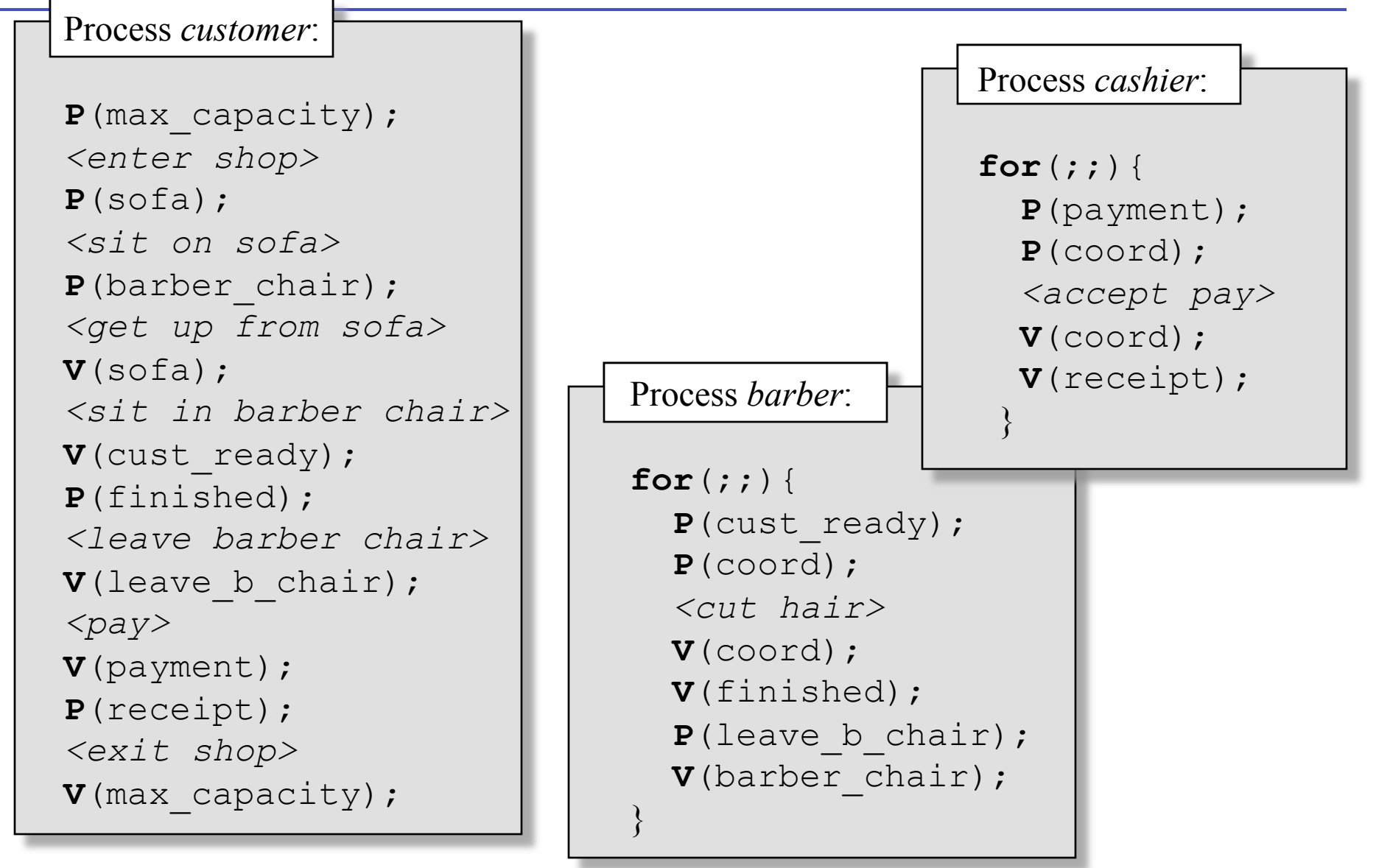

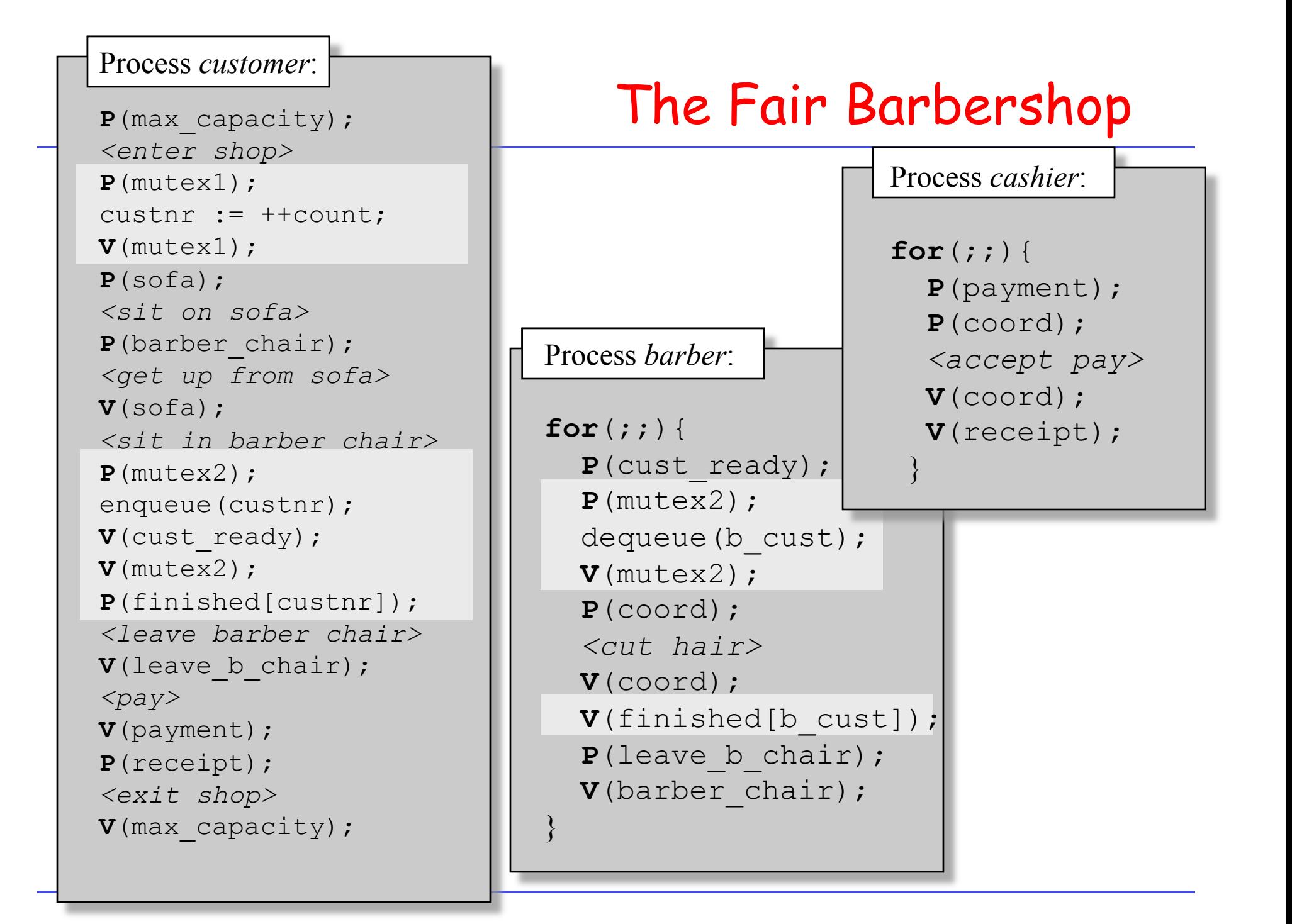

### Classical Problems: Readers/Writers

- Multiple readers can access data element concurrently.
- Writers access data element exclusively.

```
Reader: 
P(mutex); 
 nreaders = nreaders + 1;
  if (nreaders == 1) P(wrt);
V(mutex); 
do the reading .... 
P(mutex); 
 nreaders = nreaders - 1;
  if (nreaders = 0) V(wrt);
V(mutex); 
         Semaphore * mutex, * wrt; /* initialized to 1 */int nreaders; /* initialized to 0 */ 
                                 Writer: 
                                 P(wrt); 
                                 do the writing ... 
                                 V(wrt);
```
# Reader/Writer Locks in POSIX: RWLocks

- R/W locks differentiate between exclusive (write) and shared (read) access.
- Reader vs. writer priority not specified in POSIX.

```
#include <pthread.h> 
int pthread rwlock init ( pthread rwlock t * rwlock,
                          const pthread rwlockattr t * attr);
                 EAGAIN: System lacks non-memory resources to initialize *_{\text{rwlock}}ENOMEM: Yada … Yada …
```
int **pthread rwlock destroy**(pthread rwlock t \*rwlock);

```
int pthread rwlock rdlock (pthread rwlock t *rwlock);
int pthread rwlock tryrdlock (pthread rwlock t *rwlock);
int pthread rwlock wrlock (pthread rwlock t *rwlock);
int pthread rwlock trywrlock (pthread rwlock t *rwlock);
int pthread rwlock unlock (pthread rwlock t *rwlock);
```
### R/W Lock Example: Vanilla Shared Container

```
/* shared variable */
static pthread rwlock t listlock;
static int lockiniterror = 0;
```

```
int init container (void) {
```
return **pthread\_rwlock\_init**(&listlock, NULL)

```
/* add an item */int add data r(data t data, key t key) {
      int error; 
     if (error = pthread rwlock wrlock(&listlock)) {
            errno = error; 
            return -1; 
\left\{\begin{array}{ccc} & & \\ & \end{array}\right\}add data(data, key);
     if (error = pthread rwlock unlock(&listlock)) {
            errno = error; 
           error = -1;\left\{\begin{array}{ccc} & & \\ & \end{array}\right\} return error; 
}
```
}

### R/W Lock Example: Vanilla Shared Container

/\* shared variable \*/ static pthread rwlock t listlock; static int lockiniterror = 0;

```
/* add an item */int get data r(key t key, data t * datap) {
      int error; 
     if (error = pthread rwlock rdlock(&listlock)) {
            errno = error; 
            return -1; 
\left\{\begin{array}{ccc} & & \ & \end{array}\right\} get_data(key, datap); 
     if (error = pthread rwlock unlock(&listlock)) {
            errno = error; 
           error = -1;\left\{\begin{array}{ccc} & & \ & \end{array}\right\} return error; 
}
```
### Higher-Level Synchronization Primitives: Monitors

- Semaphores as the "GOTO" among the synchronization primitives.
	- very powerful, but tricky to use.
- Need higher-abstraction primitives, for example:
	- Monitors
	- **synchronized** primitive in JAVA
	- Protected Objects (Ada95)
	- Conditional Critical Regions

– …

### Monitors (Hoare / Brinch Hansen, 1973)

- Safe and effective sharing of abstract data types among several processes.
- Monitors can be modules, or objects.
	- local variable accessible only through monitor's procedures
	- process can enter monitor only by invoking monitor procedure
- **Only one process can be active in monitor.**
- Additional synchronization through **conditions** (similar to semaphores)
	- Condition c;
	- c.cwait() : suspend execution of calling process and enqueue it on condition c. The monitor now is available for other processes.
	- c.csignal(): resume a process enqueued on c. If none is enqueued, do nothing.
	- cwait/csignal different from P/V: cwait always waits, csignal does nothing if nobody waits.

## Structure of Monitor

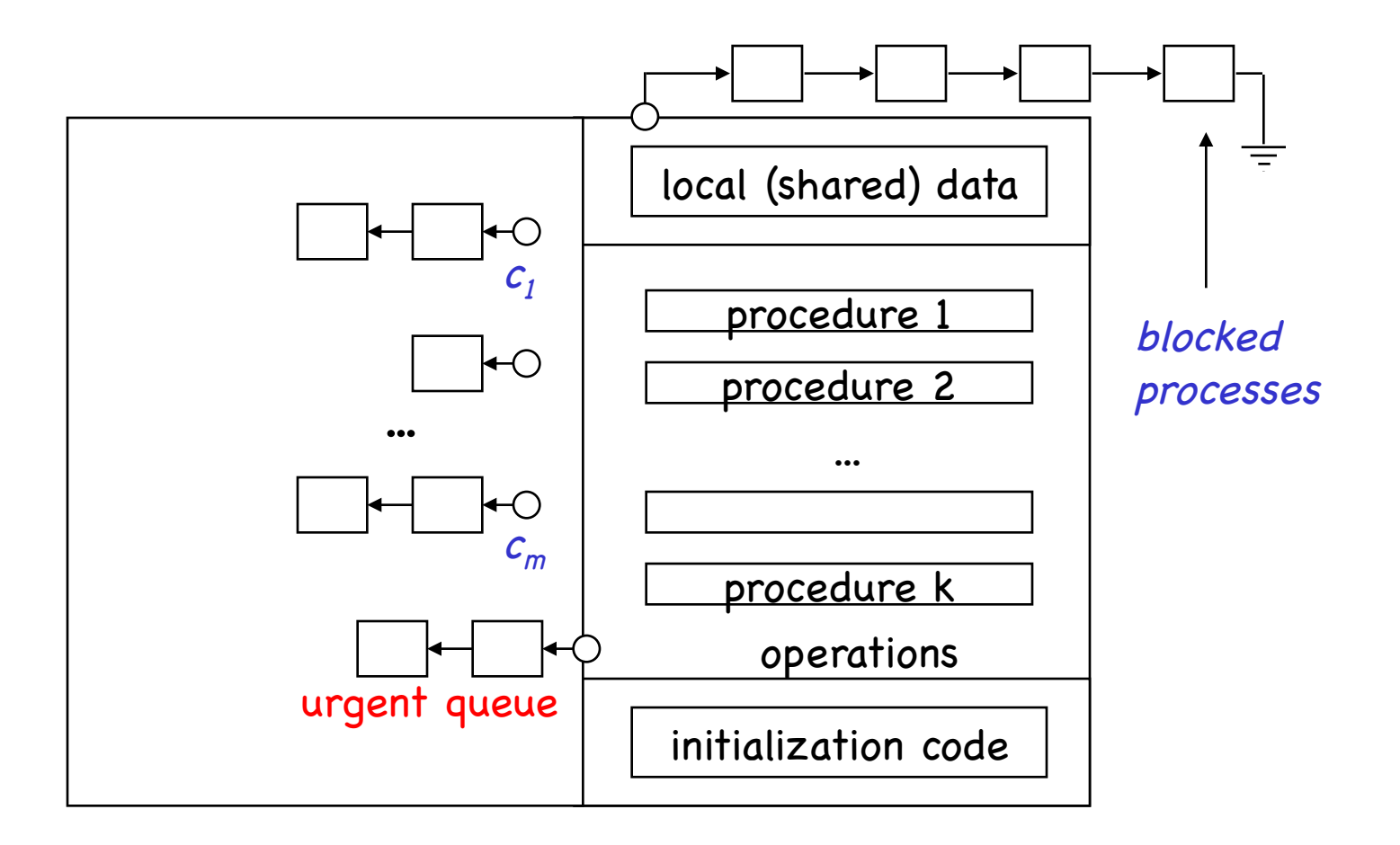

## Example: Binary Semaphore

```
monitor BinSemaphore {
```

```
 bool locked; /* Initialize to FALSE */ 
  condition idle; 
  entry void P() { 
       if (locked) idle.cwait(); 
      locked = TRUE; } 
  entry void V() { 
       locked = FALSE; 
       idle.csignal(); 
   } 
}
```
#### Example: Bounded Buffer Producer/Consumer

#### **monitor** *BoundedBuffer* {

**condition** notempty;

```
 Item buffer[N]; /* buffer has N items */ 
 int nextin; /* init to 0 */
 int nextout; /* init to 0 */
 int count; /* init to 0 */
 condition notfull; /* for synchronization */
```

```
void deposit(Item x) { 
  if (count == N)
     notfull.cwait();
 buffer[nextin] = x;nextin = nextin + 1 mod N;
  count = count + 1;
   notempty.csignal();
```
}

```
void remove(Item & x) { 
  if (count == 0) notempty.cwait(); 
  x = buffer[nextout];nextout = nextout + 1 mod N;count = count - 1; notfull.csignal(); 
}
```
### Incorrect Implementation of Readers/Writers

```
monitor ReaderWriter{
```
**int** numberOfReaders = 0;

```
 int numberOfWriters = 0; 
   boolean busy = FALSE; 
   /* READERS */ 
   procedure startRead() { 
     while (numberOfWriters != 0); 
     numberOfReaders = numberOfReaders + 1; 
   } 
   procedure finishRead() { 
    numberOfReaders = numberOfReaders - 1; } 
   /* WRITERS */ 
   procedure startWrite() { 
     numberOfWriters = numberOfWriters + 1; 
     while (busy || (numberOfReaders > 0)); 
     busy = TRUE; 
   }; 
   procedure finishWrite() { 
     numberOfWriters = numberOfWriters - 1; 
     busy = FALSE; 
   }; 
 };
```
## A Correct Implementation

```
monitor ReaderWriter{ 
     int numberOfReaders = 0; 
     int numberOfWriters = 0; 
     boolean busy = FALSE; 
    condition okToRead, okToWrite; 
     /* READERS */ 
     procedure startRead() { 
       if (busy || (okToWrite.lqueue)) okToRead.wait; 
       numberOfReaders = numberOfReaders + 1; 
       okToRead.signal; 
 } 
     procedure finishRead() { 
       numberOfReaders = numberOfReaders - 1; 
      if (numberOfReaders = 0) okToWrite.signal;
     } 
     /* WRITERS */ 
     procedure startWrite() { 
       if (busy || (numberOfReaders > 0)) okToWrite.wait; 
       busy = TRUE; 
     }; 
     procedure finishWrite() { 
       busy = FALSE; 
       if (okToWrite.lqueue) okToWrite.signal; 
       else okToRead.signal; 
     }; 
   };
```
# Monitors: Issues, Problems

- What happens when the  $x.\text{csignal}$  () operation invoked by process P wakes up a suspended process Q?
	- Q waits until P leaves monitor?
	- P waits until Q leaves monitor?
	- $-$  csignal()  $\boldsymbol{VS}$  cnotify()
- Nested monitor call problem.

## Monitors JAVA-Style: **synchronized**

- **Critical sections:** 
	- **synchronized** statement
- **Synchronized methods:** 
	- Only one thread can be in any synchronized method of an object at any given time.
	- Realized by having a single lock (also called monitor) per object.
- **Synchronized static methods:** 
	- One lock per class.
- **Synchronized blocks:** 
	- Finer granularity possible using synchronized blocks
	- Can use lock of any object to define critical section.
- **Additional synchronization:** 
	- **wait()**, **notify()**, **notifyAll()**
	- Realized as methods for all objects

### Java Synchronized Methods: vanilla Bounded Buffer Producer/Consumer

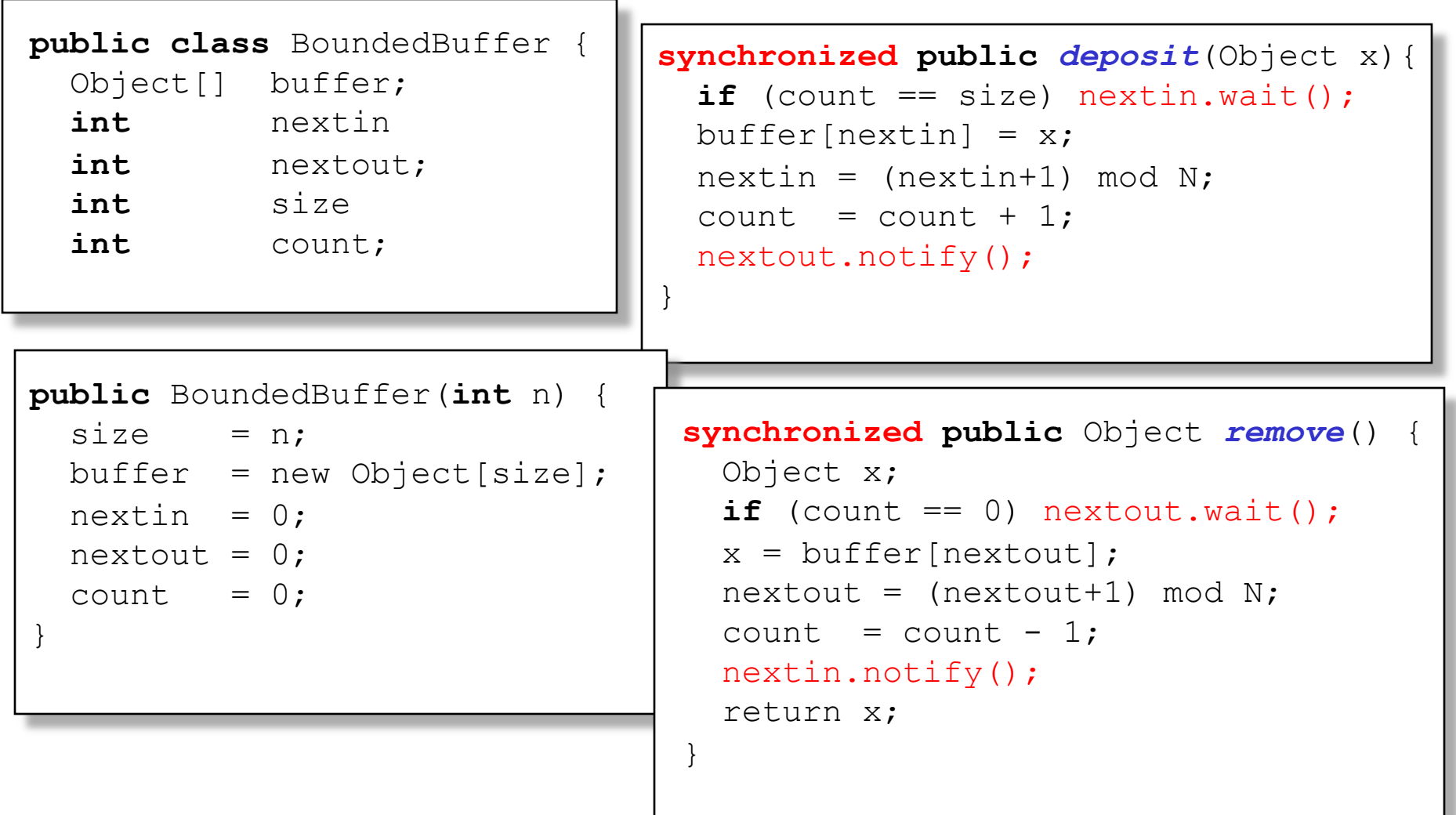

# Example: Synchronized Block

(D. Flanagan, JAVA in a Nutshell)

```
public static void SortIntArray(int[] a) { 
   // Sort array a. This is synchronized so that 
   // some other thread cannot change elements of 
   // the array or traverse the array while we are 
   // sorting it. 
   // At least no other thread that protects their 
   // accesses to the array with synchronized.
   // do some non-critical stuff here... 
   synchronized (a) { 
      // do the array sort here. 
   } 
   // do some other non-critical stuff here... 
}
```
## Monitors POSIX-Style: Condition Variables

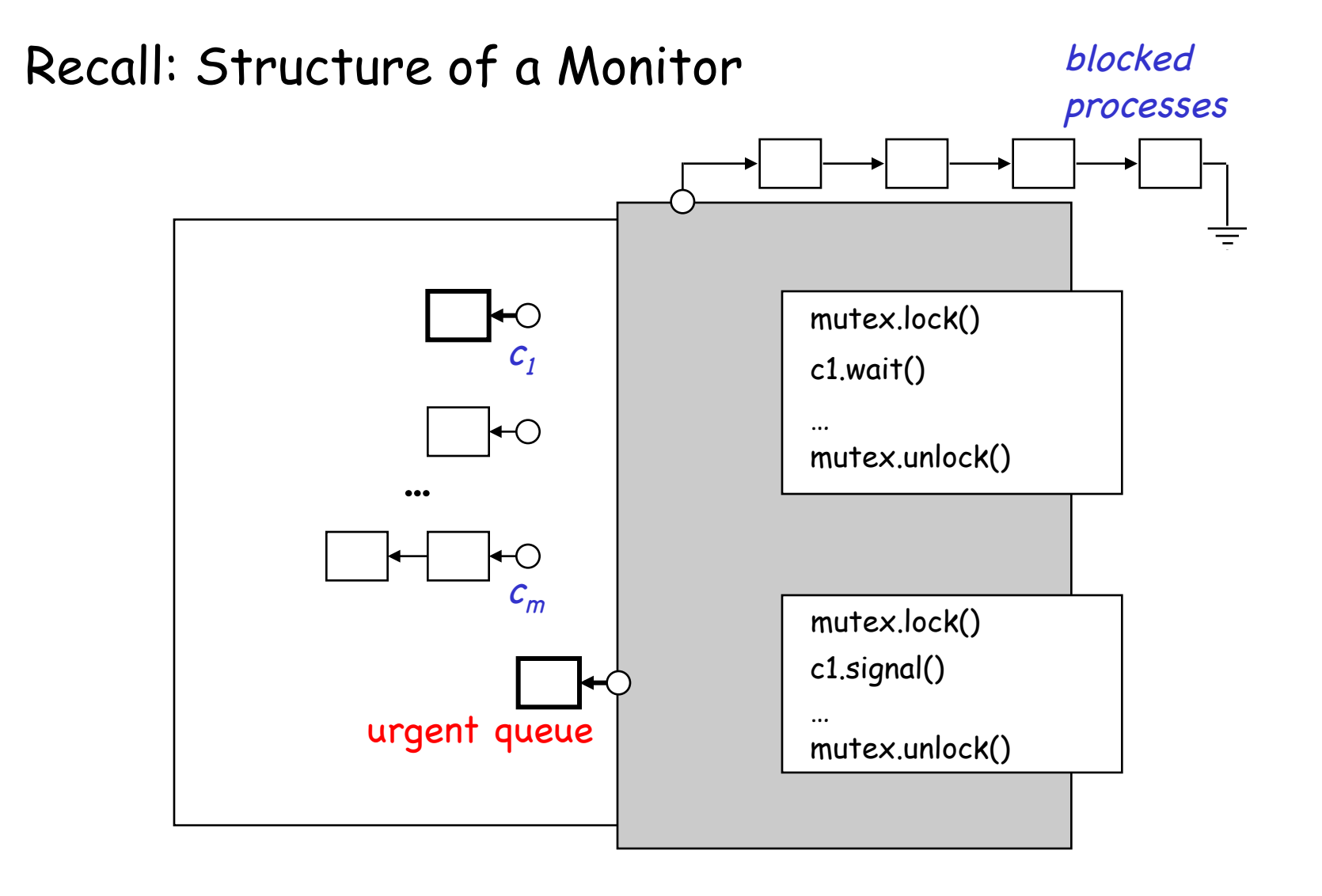

# POSIX Condition Variables

#include <pthread.h>

**int pthread\_cond\_wait(pthread\_cond\_t \* cond, pthread\_mutex\_t \* mutex);** 

The **pthread\_cond\_wait()** function atomically unlocks the **mutex** argument and waits on the **cond** argument. Before returning control to the calling function, **pthread\_cond\_wait()** re-acquires the **mutex**.

**int pthread\_cond\_signal(pthread\_cond\_t \*cond);** 

The pthread cond signal() function unblocks one thread waiting for the condition variable **cond**.

# POSIX Condition Variable: Scenario

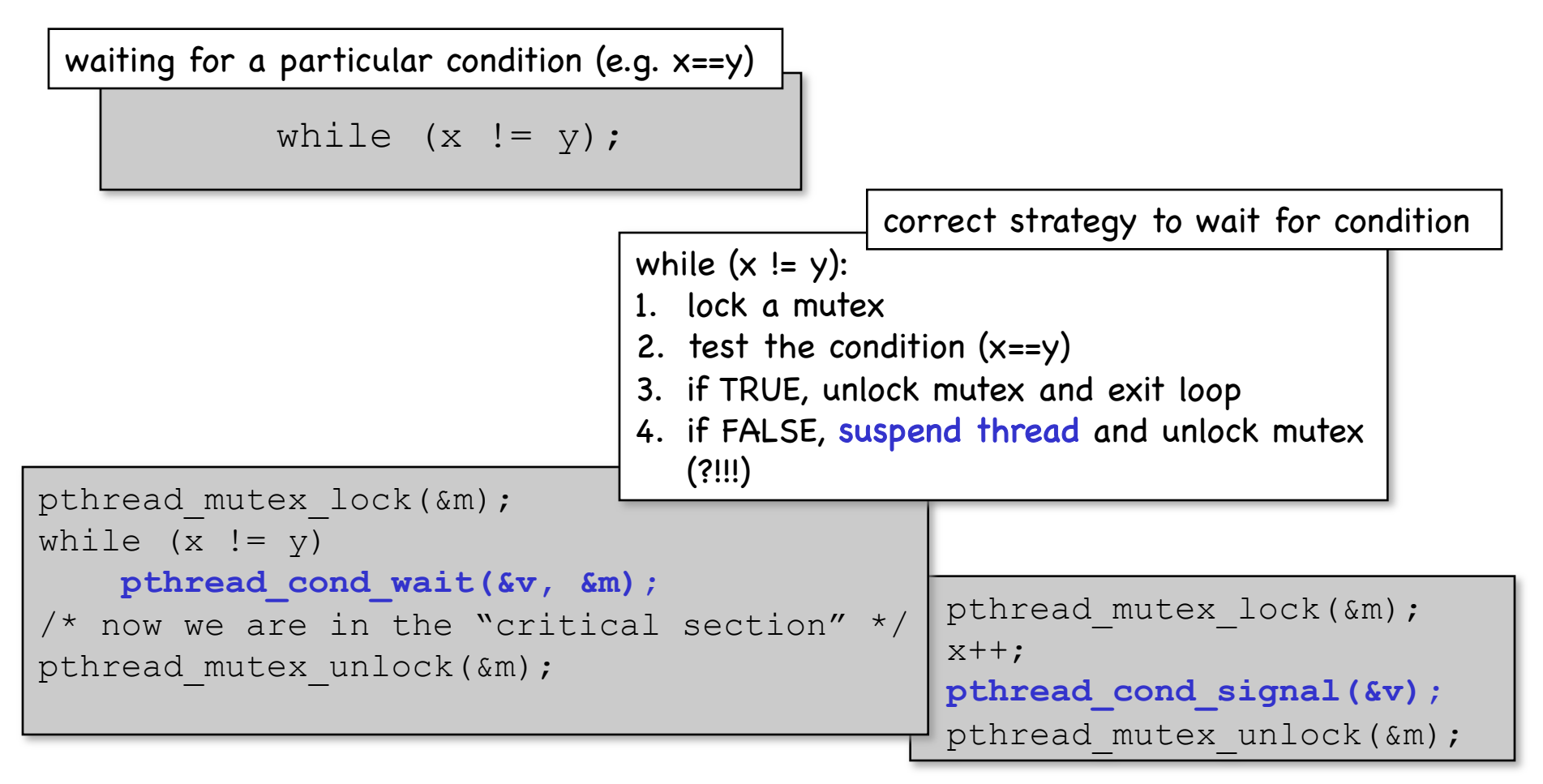

- When cond wait returns, thread owns mutex and can test condition again.
- Call cond wait only if you own mutex!

## Example: Thread-Safe Barrier Locks

```
/* shared variables */ 
static pthread_cond_t bcond = PTHREAD_COND_INITIALIZER; 
static pthread mutex t bmutex = PTHREAD MUTEX INITIALIZER;
static int count = 0; /* how many threads are waiting? */static int limit = 0;
```

```
/* initialize the barrier */
int initbarrier(int n) { 
     int error; 
    if (error = pthread mutex lock(&bmutex))
          return error; 
    if (limit != 0) { /* don't initialize barrier twice! */pthread mutex unlock (&bmutex) ;
          return EINVAL; 
\left\{\begin{array}{ccc} & & \ & \end{array}\right\}limit = n;return pthread mutex unlock(&bmutex);
}
```
# Example: Thread-Safe Barrier Locks

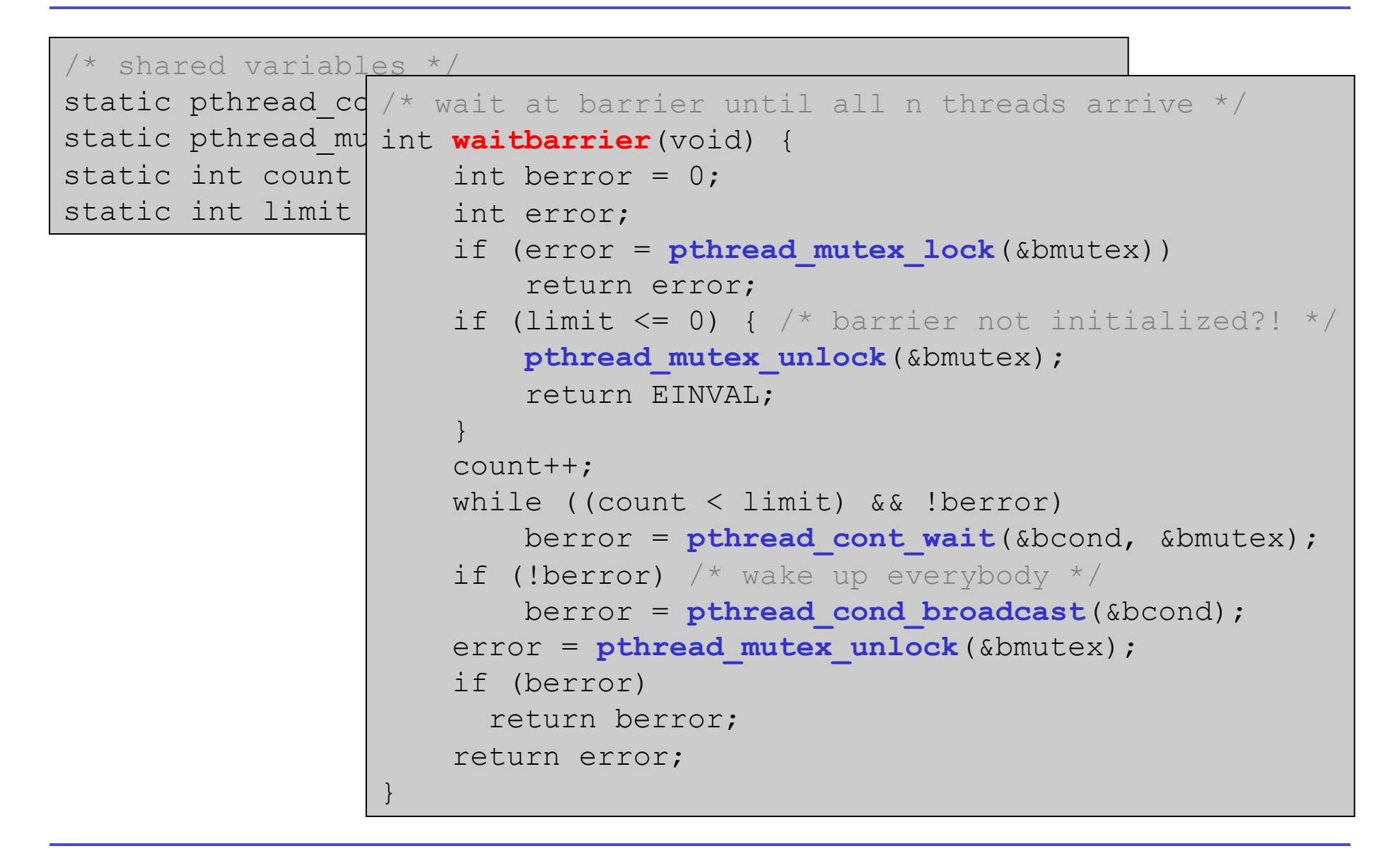

# Timed Wait on Condition Variables

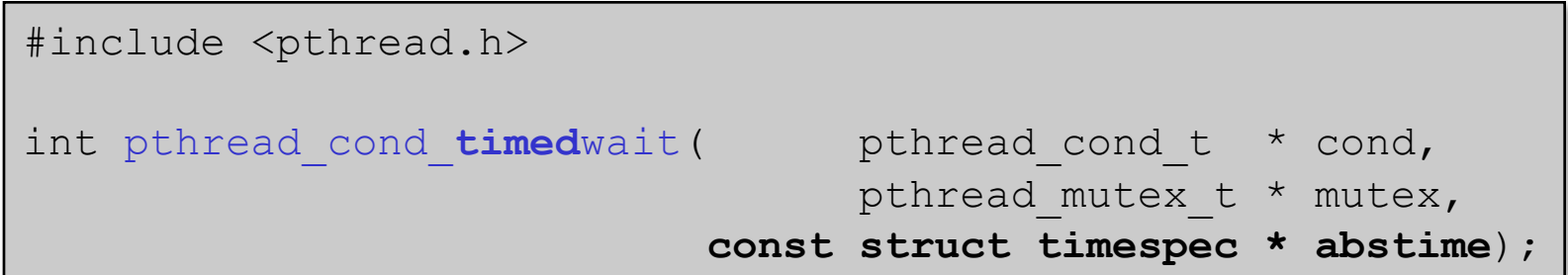